# TECHNICAL REPORT **CLC/TR 61804-4** RAPPORT TECHNIQUE TECHNISCHER BERICHT June 2007

ICS 25.040.40

English version

# **Function blocks (FB) for process control - Part 4: EDD interoperability guideline**  (IEC/TR 61804-4:2006)

Blocs fonction pour les processus industriels - Partie 4: Recommandations pour l'interopérabilité EDD (CEI/TR 61804-4:2006)

 Funktionsbausteine für die Prozessautomation - Teil 4: Leitfaden für die Interoperabilität von EDD-Anwendungen (IEC/TR 61804-4:2006)

This Technical Report was approved by CENELEC on 2007-04-09.

CENELEC members are the national electrotechnical committees of Austria, Belgium, Bulgaria, Cyprus, the Czech Republic, Denmark, Estonia, Finland, France, Germany, Greece, Hungary, Iceland, Ireland, Italy, Latvia, Lithuania, Luxembourg, Malta, the Netherlands, Norway, Poland, Portugal, Romania, Slovakia, Slovenia, Spain, Sweden, Switzerland and the United Kingdom.

# **CENELEC**

European Committee for Electrotechnical Standardization Comité Européen de Normalisation Electrotechnique Europäisches Komitee für Elektrotechnische Normung

**Central Secretariat: rue de Stassart 35, B - 1050 Brussels** 

© 2007 CENELEC - All rights of exploitation in any form and by any means reserved worldwide for CENELEC members.

# **Foreword**

The text of the Technical Report IEC/TR 61804-4:2006, prepared by SC 65C, Industrial networks, of IEC TC 65, Industrial-process measurement and control, was submitted to vote and was approved by CENELEC as CLC/TR 61804-4 on 2007-04-09.

Annex ZA has been added by CENELEC.

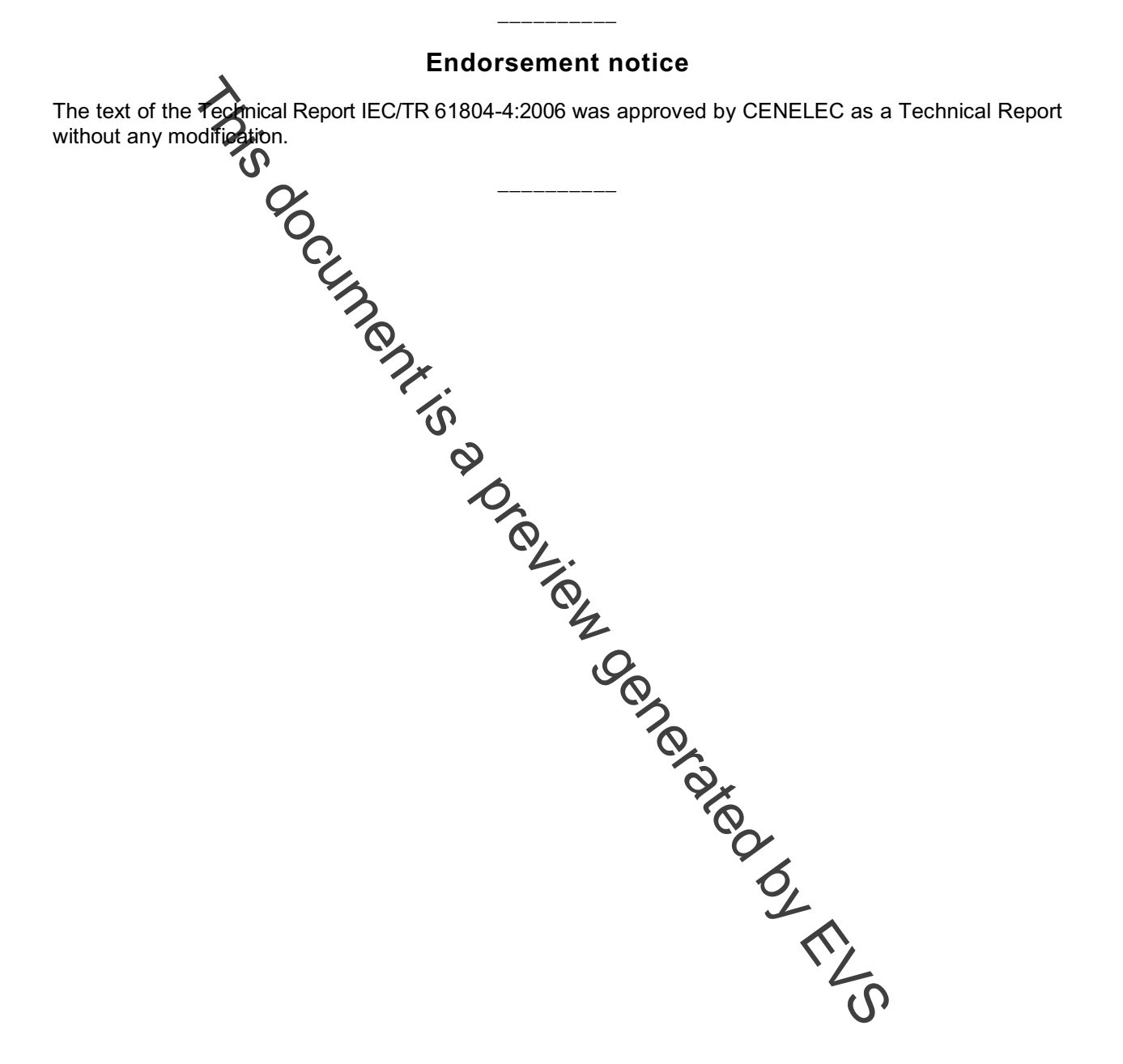

# **Annex ZA**

# (normative)

# **Normative references to international publications with their corresponding European publications**

The following referenced documents are indispensable for the application of this document. For dated references, only the edition cited applies. For undated references, the latest edition of the referenced document (including any amendments) applies.

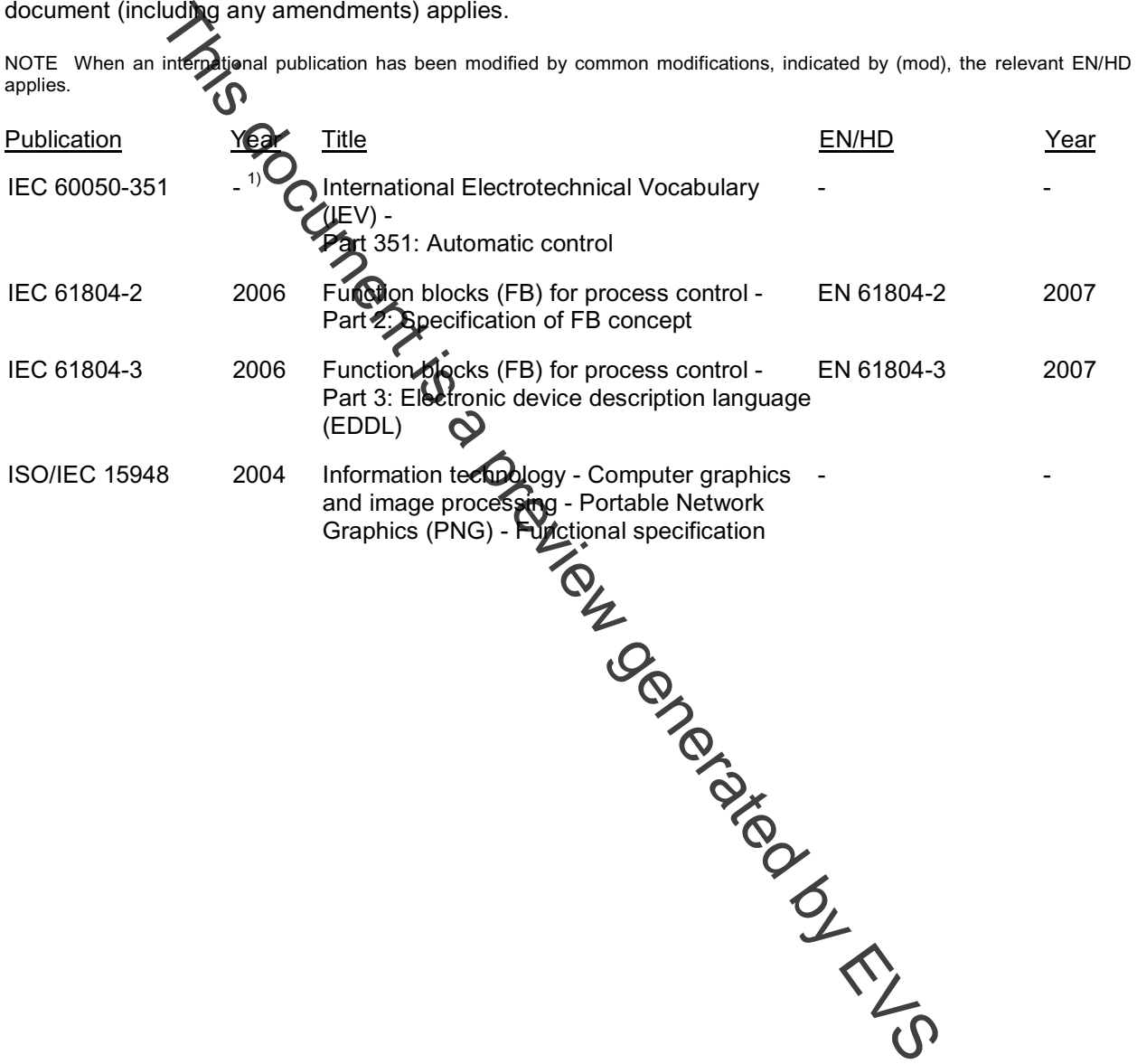

 $\overline{a}$ 

<sup>&</sup>lt;sup>1)</sup> Undated reference.

# **CONTENTS**

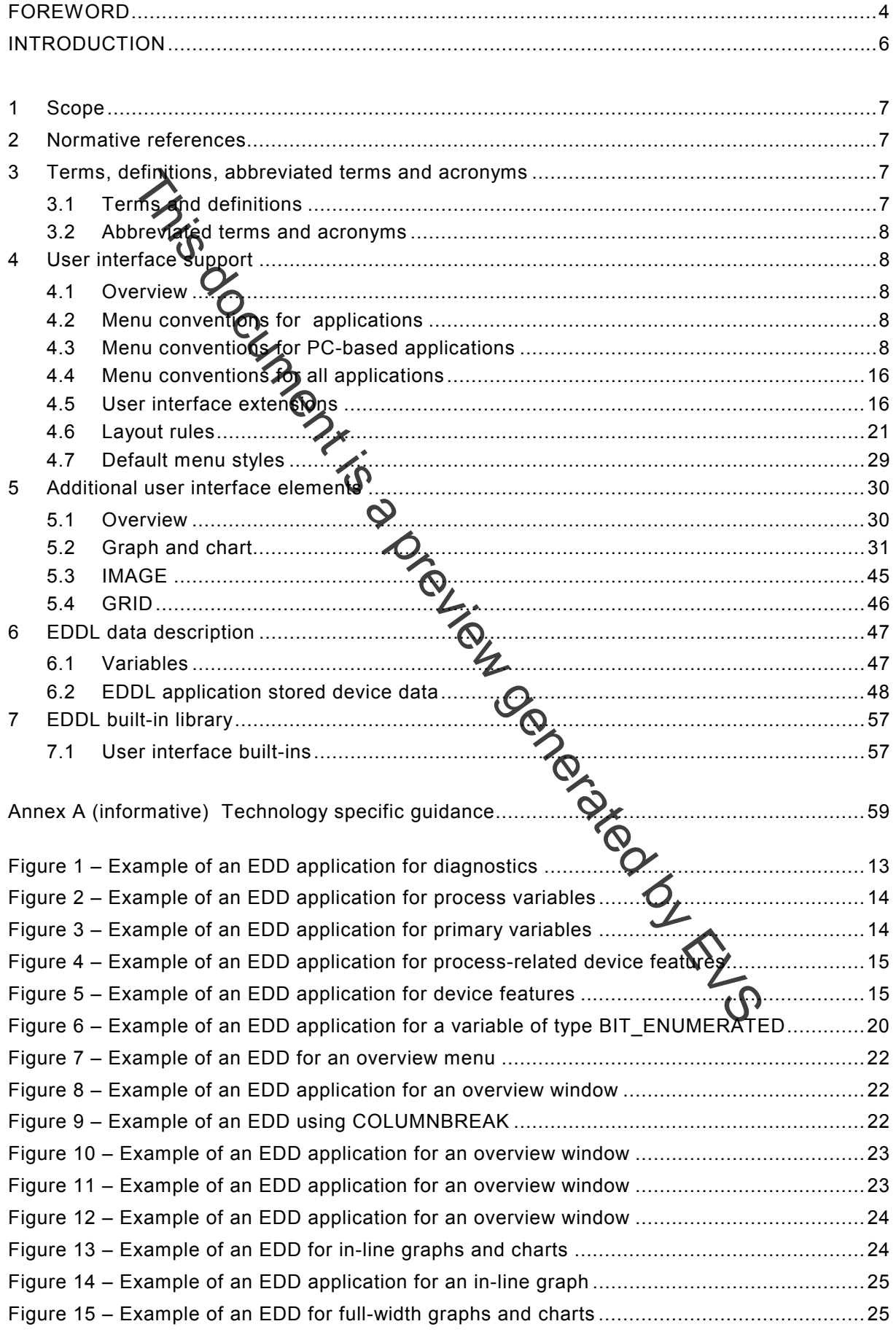

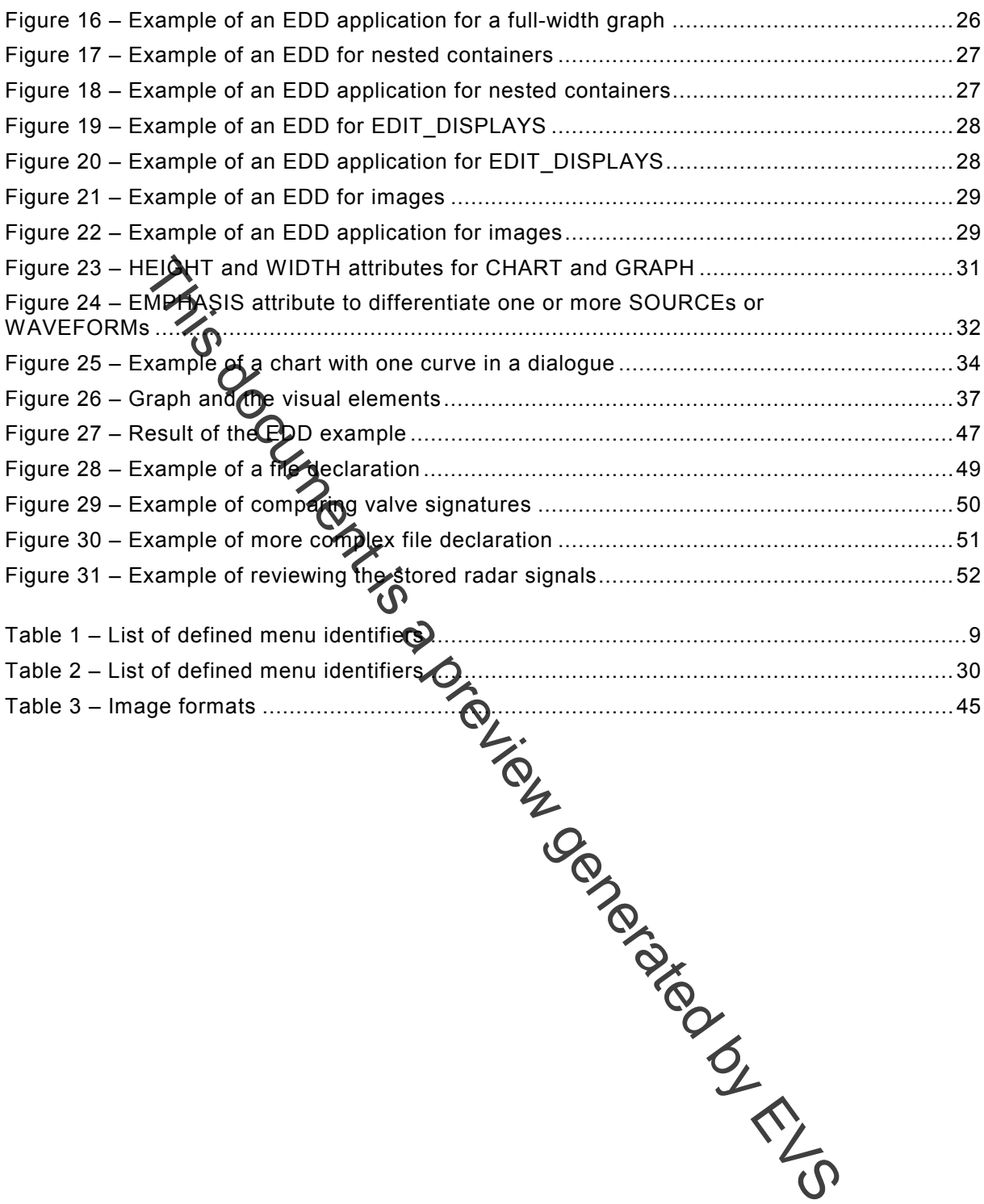

# **FUNCTION BLOCKS (FB) FOR PROCESS CONTROL –**

# **Part 4: EDD interoperability guideline**

#### **1 Scope**

This part of IEC 61804 is a guideline to support EDD interoperability.This Technical Report is intended to ensure that field device developers use the EDDL constructs consistently and that the EDD applications have the same interpretations of the EDD. It supplements the EDDL specification to promote EDDL application interoperability and improve EDD portability between EDDL applications. **Exhibition** is a guideline to support EDD interoperability. This Technology<br>is and field device developers use the EDDL constructs consists<br>ideal and the field device developes use the EDD. It supplements of the EDD. It s

# **2** Normative reference

The following referenced documents are indispensable for the application of this document. For dated references, only the edition cited applies. For undated references, the latest edition of the referenced document (including any amendments) applies.

IEC 60050-351, *International Electrotonical Vocabulary (IEV) – Part 351: Automatic control* 

IEC 61804-2:2006, *Function blocks (FB) for process control* − *Part 2: Specification of FB concept* 

IEC 61804-3:2006 *Function blocks (FB) for process control* − *Part 3: Electronic Device Description Language (EDDL)* 

ISO/IEC 15948:2004, *Information technology – Computer graphics and image processing – Portable Network Graphics (PNG) – Functional specification* 

### **3** Terms, definitions, abbreviated terms and acro

#### **3.1 Terms and definitions**

For the purposes of this document, some of the terms and detritions in IEC 60050-351, as well as the following, some of which have been compiled from the referenced documents, apply.

### **3.1.1**

**EDD developer**  individual or team that develops an EDD

#### **3.1.2 EDD application**

software or programmes utilizing the EDD to guide the operation of the application

NOTE These applications include configuration tools, calibrators, instrument management packages, and instrument simulators

### **3.1.3**

### **end user**

individual using the field device and/or the EDDL application

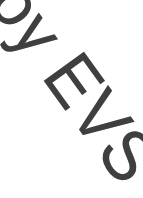